## **Odhlášení ze systému**

Odhlášení ze systému TechIS lze vyvolat několika způsoby:

- z místní nabídky [tlačítka Soubor v](https://docs.elvacsolutions.eu/pages/viewpage.action?pageId=51839718)olbou položky **Odhlásit se**,
- přes [klávesovou zkratku](https://docs.elvacsolutions.eu/pages/viewpage.action?pageId=51845559) **Shift+F9**,

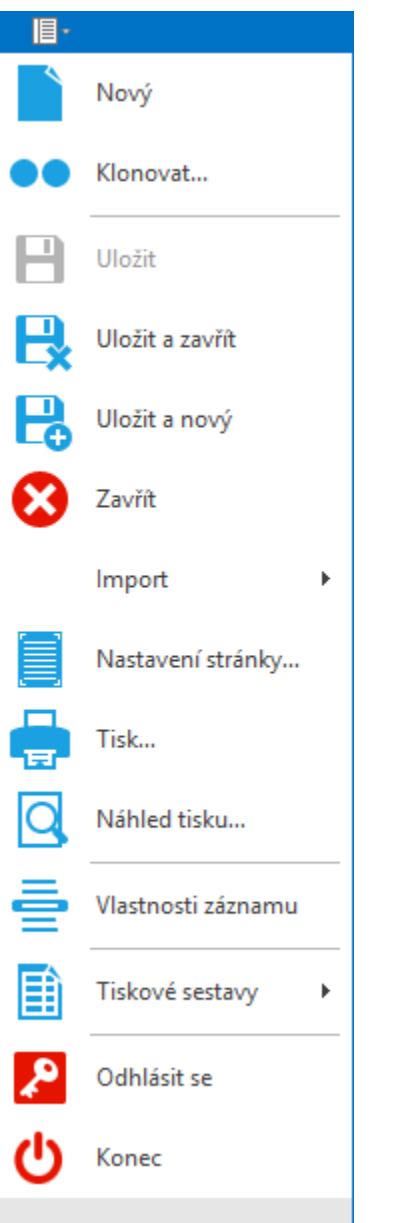